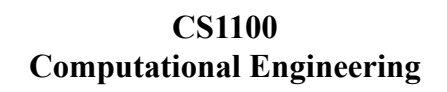

Selection Statements

## **Decisions with Variables**

• Need for taking *logical decisions during problem solving* 

Course Material – SD, SB, PSK, NSN, DK, TAG – CS&E, IIT M 1

- If  $b^2 4ac$  negative, we should report that the quadratic has no real roots
- The *if-else* programming construct provides the facility to make logical decisions
- Syntax: *if (condition) { evaluate this part if true} else*

SD, PSK, NSN, DK, TAG – CS&E, IIT M 2  *{ evaluate this part if false}* 

# **Conditions**

- Specified using relational and equality operators
- Relational:  $>$ ,  $<$ ,  $>$ =,  $\le$ =
- Equality:  $==$ , !=
- Usage: for *a*,*b* values or variables  $a > b, a < b, a \ge b, a \le b, a \le b, a = b, a = b$
- A condition is satisfied or true, if the relational operator, or equality is satisfied.
- For  $a = 3$ , and  $b = 5$ :  $-a < b$ ,  $a \leq b$ , and  $a != b$  are true  $-a > b$ ,  $a \ge b$ ,  $a == b$  are false

```
SD, PSK, NSN, DK, TAG – CS&E, IIT M 3
```
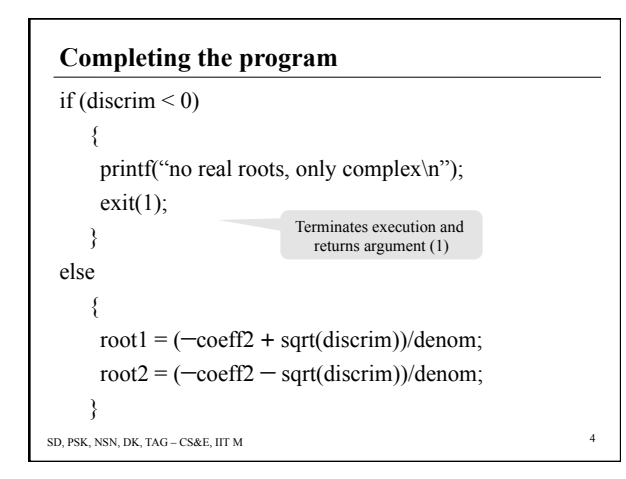

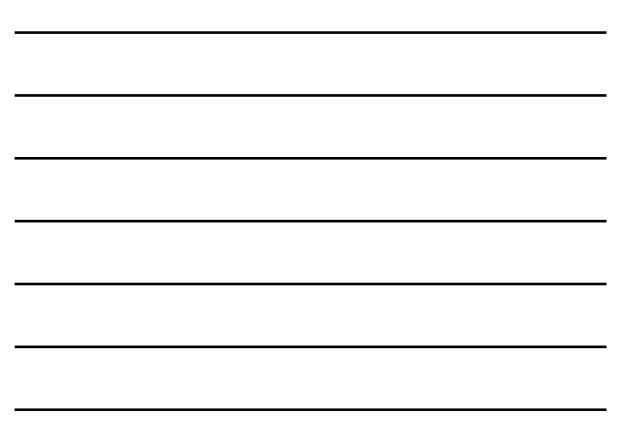

#### **Statements**

Statement: a logical unit of instruction/command

Program : declarations and one or more statements assignment statement

selection statement

repetitive statements

function calls etc.

All statements are terminated by semicolon  $( ; )$ Note: In C, semi-colon is a statement terminator rather than a separator!

SD, PSK, NSN, DK, TAG – CS&E, IIT M 5

#### **Assignment statement**

General Form:

*variable* " = " *expression* | *constant* ";"

The declared type of the variable should match the type of the result of expression/constant

Multiple Assignment:

 $var1 = var2 = var3 = expression;$ 

 $var1 = (var2 = (var3 = expression));$ 

Assignment operator associates right-to-left.

```
SD, PSK, NSN, DK, TAG – CS&E, IIT M 6
```
#### **Compound Statements**

- A group of declarations and statements collected into a single logical unit surrounded by braces – a block or a compound statement
- "scope" of the variable declarations
	- part of the program where they are applicable
	- the compound statement
	- variables come into existence just after declaration
	- continue to exist till end of the block
	- unrelated to variables of the same name outside the block
	- block-structured fashion

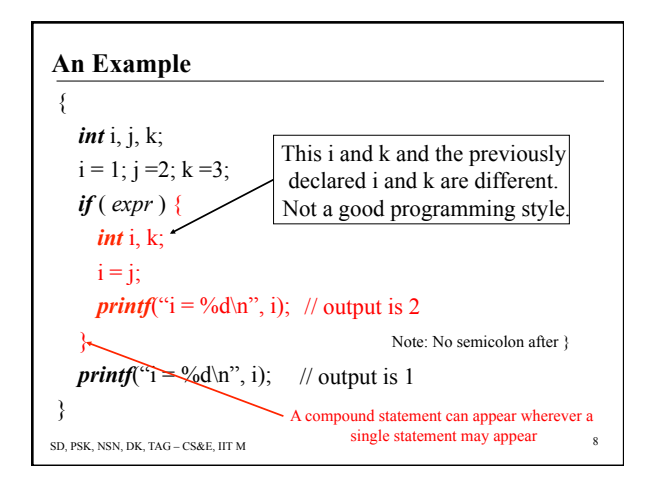

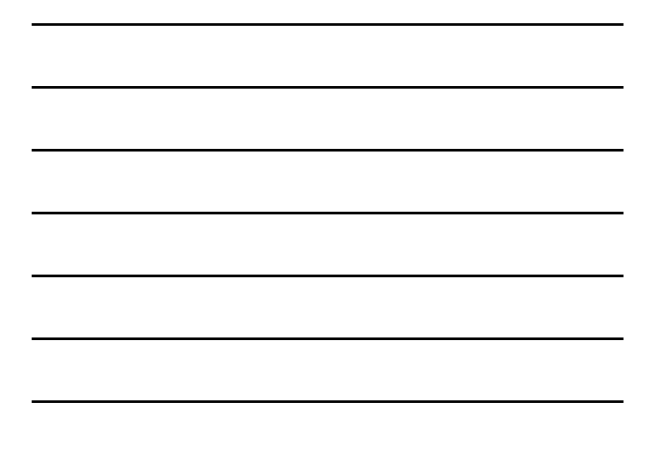

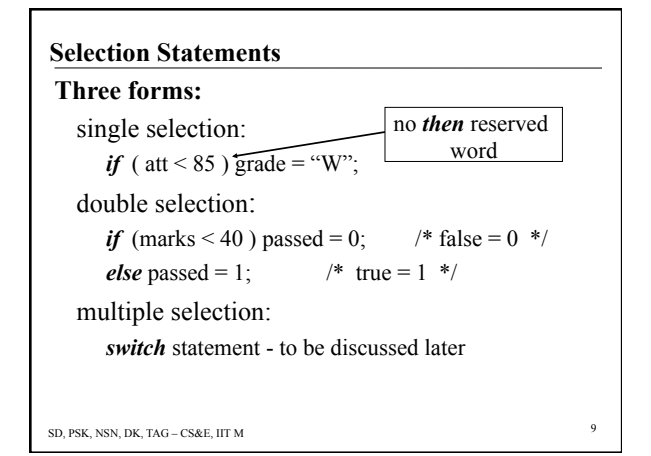

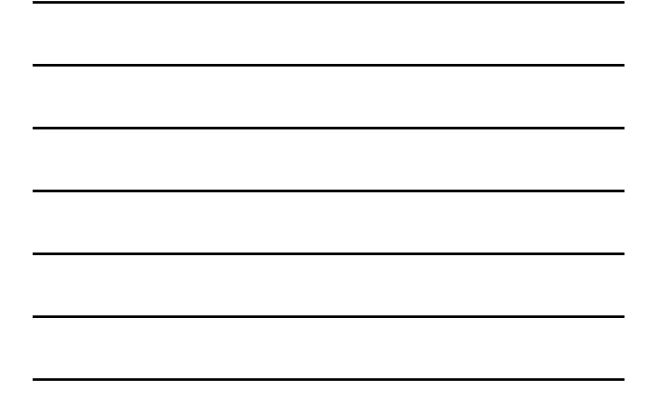

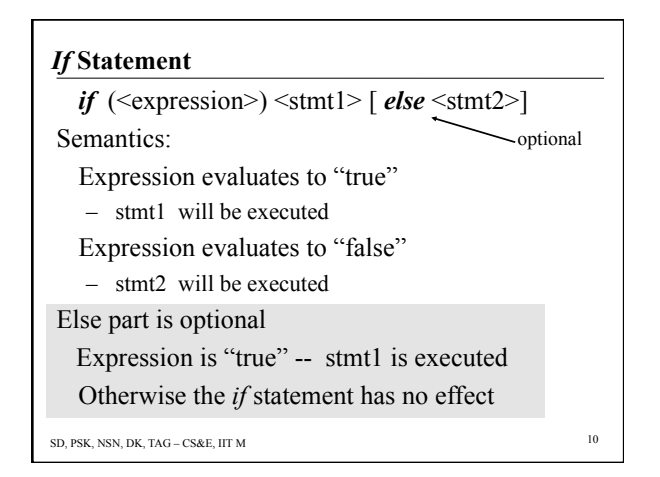

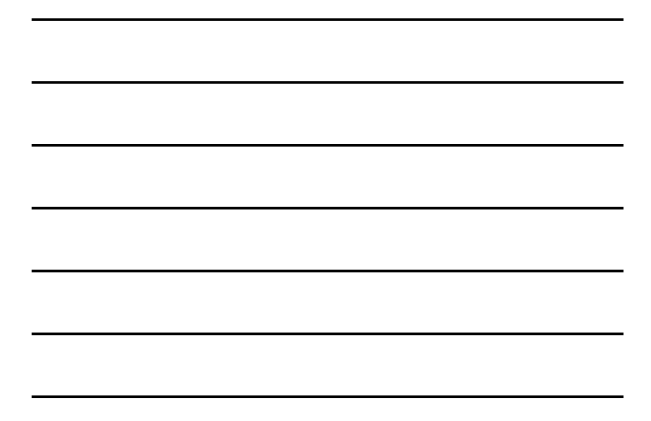

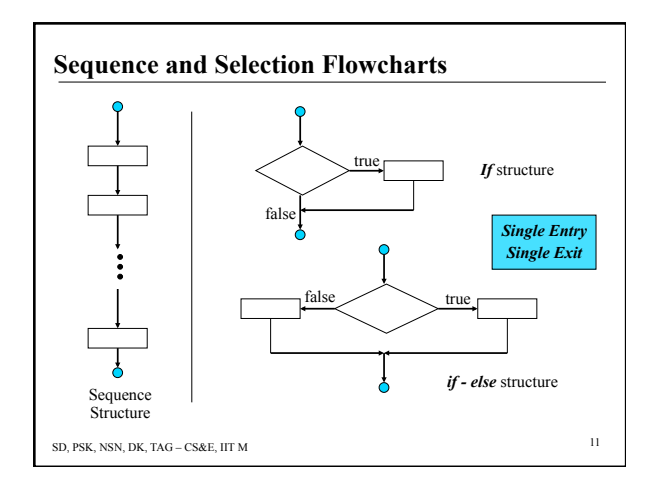

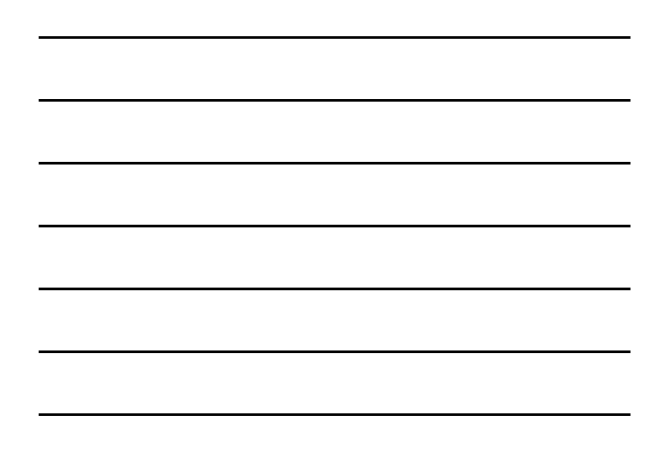

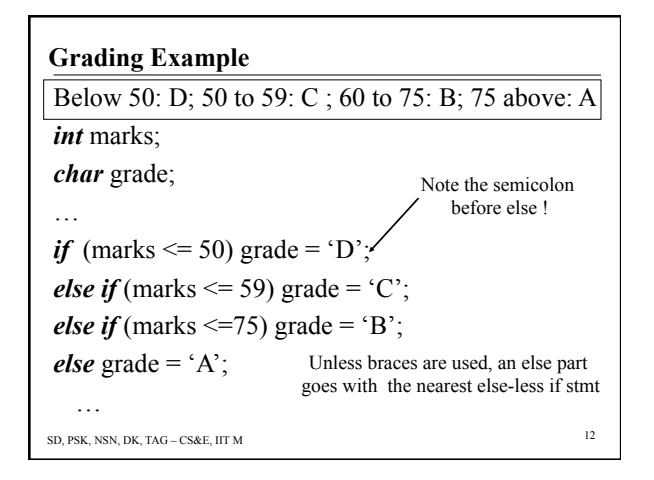

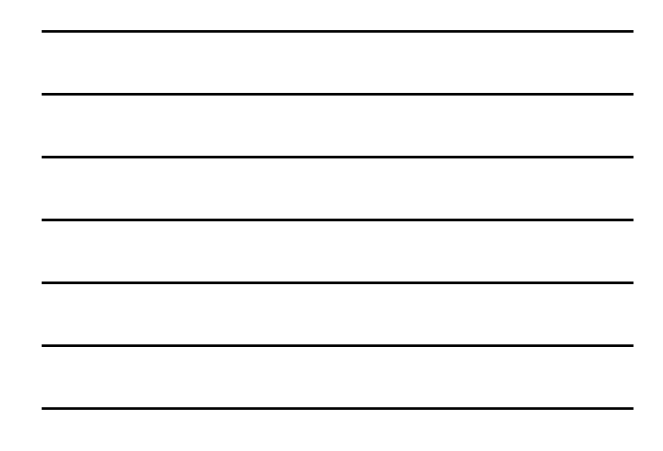

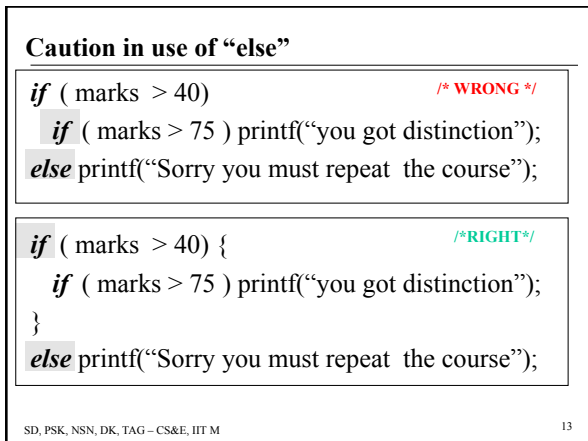

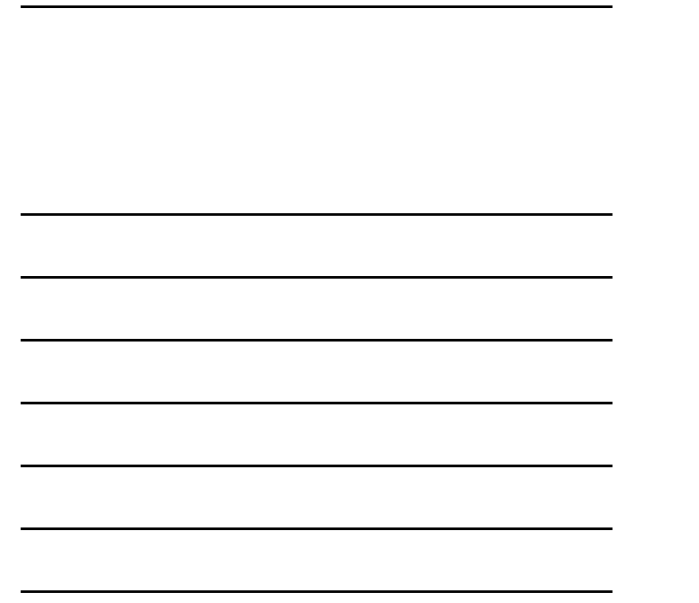

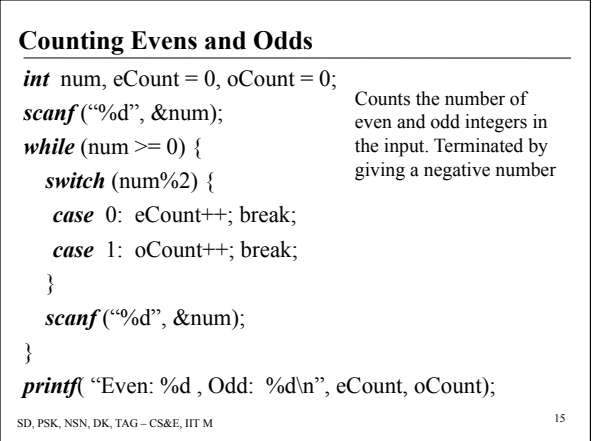

SD, PSK, NSN, DK, TAG – CS&E, IIT M 14

 *case* const-expr : statements; *case* const-expr : statements;

**Switch Statement** 

}

• Syntax:

• A multi-way decision statement

*switch* ( expression ) {

 … [*default*: statements;]

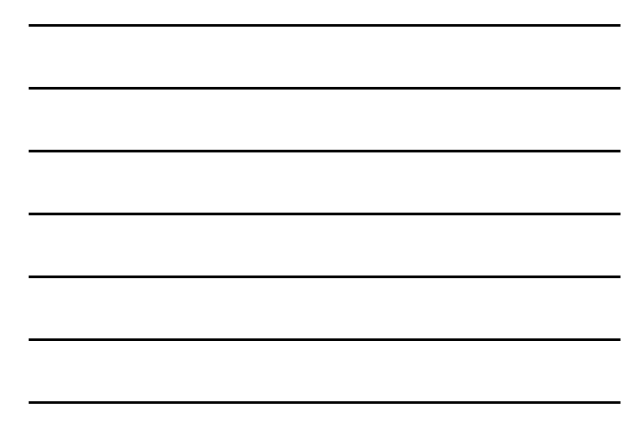

## **Fall Through**

- *Switch* statement:
	- Execution starts at the matching case and falls through the following *case* statements unless prevented explicitly by *break* statement
	- Useful for specifying one action for several cases

# • *Break* statement:

- Control passes to the first statement after switch
- A feature requiring exercise of caution

SD, PSK, NSN, DK, TAG – CS&E, IIT M 16

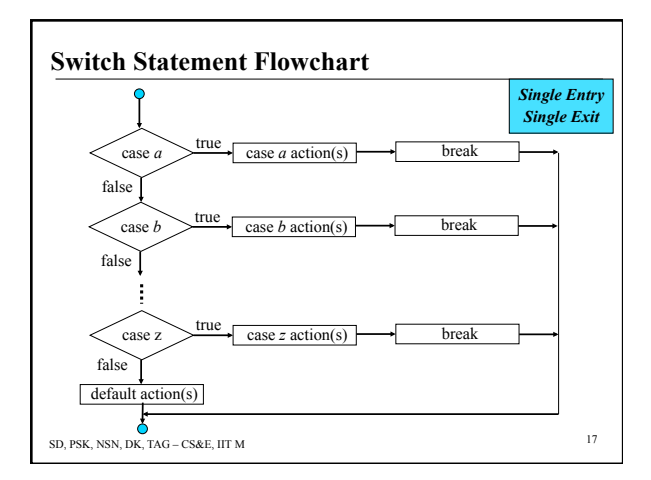

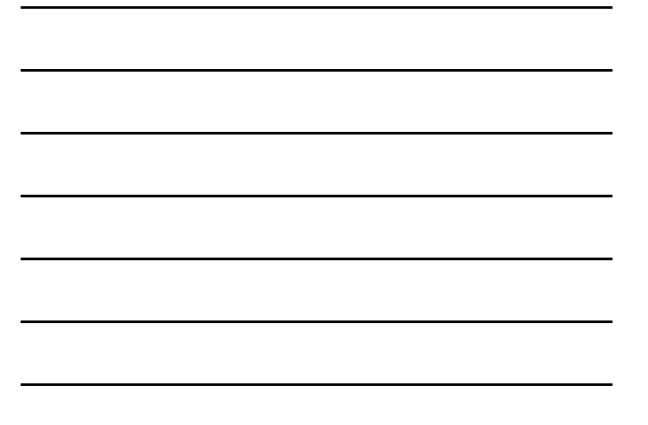

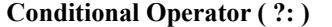

• Syntax

(<*expression*>)? <*stmt1*>:<*stmt2*>

- Closely related to the *if else* statement *if* (<*expression*>) <*stmt1*> *else* <*stat2*>
- Only ternary operator in C

 $\cdot$  E.g.:

(marks  $\leq 40$ )? passed = 0 : passed = 1; printf (" passed = %d\n ", (marks<40)?0:1);

### **Programming Problems**

- Write a program to check if a given number is prime.
- Write a program to count the number of digits in a given number. Your answer should contain two parts, number of digits before and after the decimal. (Can you do this only with assignments to variables, and decisions?)

SD, PSK, NSN, DK, TAG – CS&E, IIT M 19

## **Repetitive Statements**

- A very important type of statement – iterating or repeating a set of operations
	- a very common requirement in algorithms
- C offers three iterative constructs
	- the *while* … construct
	- the *for* construct
	- the *do … while* construct

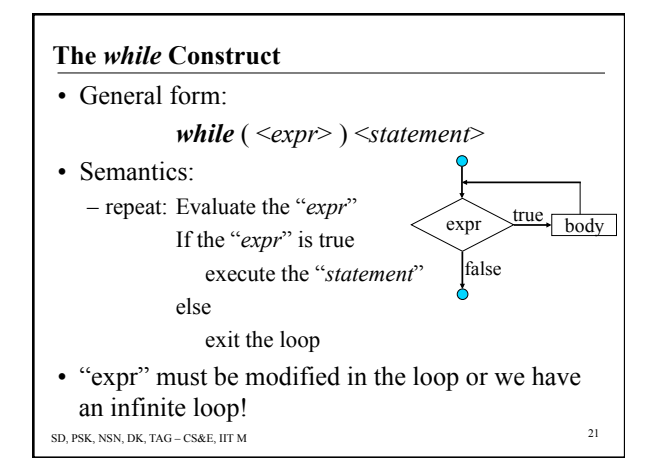

# **Computing 2n, n>=0, using** *while* **Construct**

```
SD, PSK, NSN, DK, TAG – CS&E, IIT M 22 
• Syntax – while (condition){ statement}
#include<stdio.h> 
main( )
{ 
  int n, counter, value;
  printf ("Enter value for n:");
   scanf ("%d", &n); 
  value = 1;
  printf ("current value is %d \n", value);
```
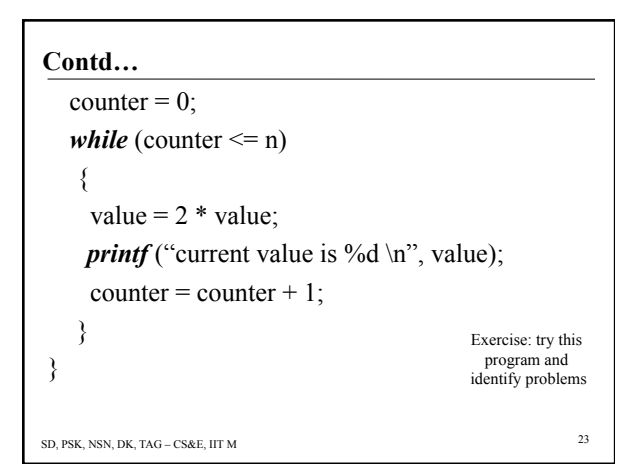

#### **Testing the Program**

- Choose test cases:
	- A few normal values: *n* = 2, 5, 8, 11
	- $-$  Boundary values:  $n = 0, 1$
	- $-$  Invalid values:  $n = -1$
- Hand simulate the execution of the program
	- On paper, draw a box for each variable and fill in the initial values (if any)
	- Simulate exec. of the program one statement at a time
	- For any assignment, write the new value of the variable in the LHS
- $-\text{Check}$  if the output is as expected in each test case  $_{24}$  sp. PSK, NSN, DK, TAG CS&E, IIT M

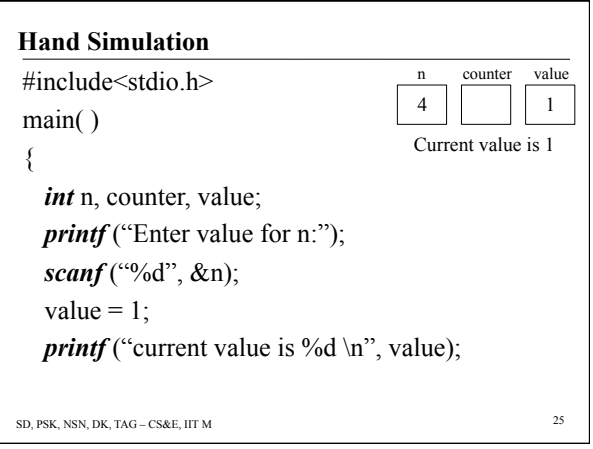

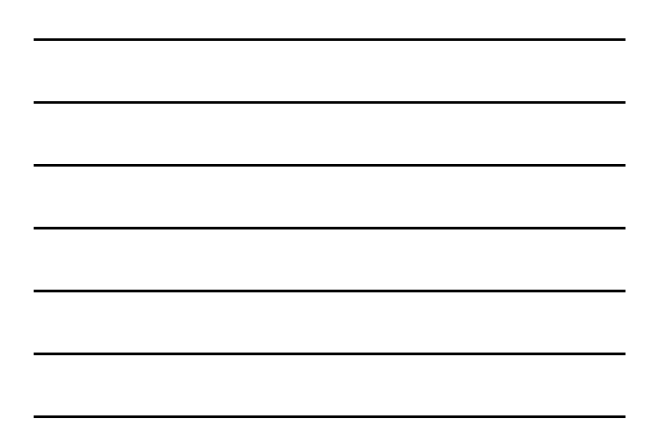

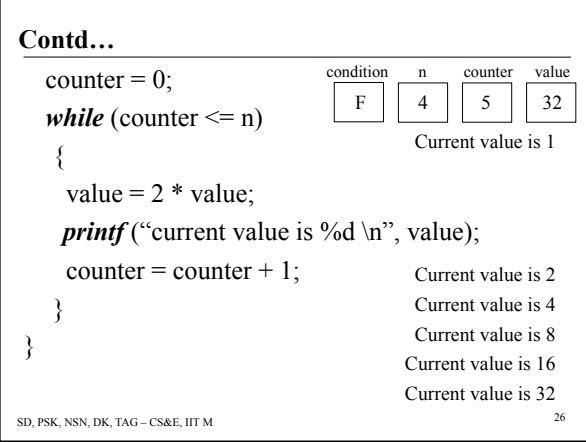

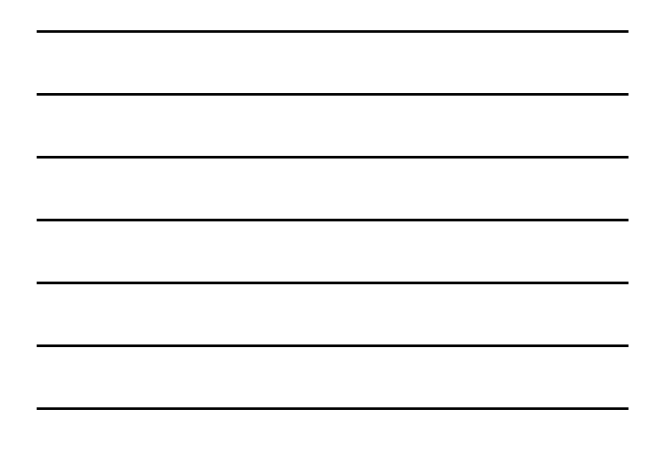

# **More on Loops**

- Loop execution can be controlled in two ways: counter-controlled and sentinel-controlled.
- *Counter* loop runs till counter reaches its limit. – Use it when the number of repetitions is known.
- *Sentinel* loop runs till a certain condition is encountered.
	- For example a special number is read from the input.
	- Use it when the number of repetitions is a property of the input and not of the problem being solved.

```
SD, PSK, NSN, DK, TAG – CS&E, IIT M 27
```
## **Reversing a Number: Methodology**

- Print the reverse of a given integer:
- E.g.: 234  $\rightarrow$  432
- Method: Till the number becomes zero,
	- extract the last digit
	- number modulo 10
	- make it the next digit of the result – multiply the current result by 10 and
	- add the new digit

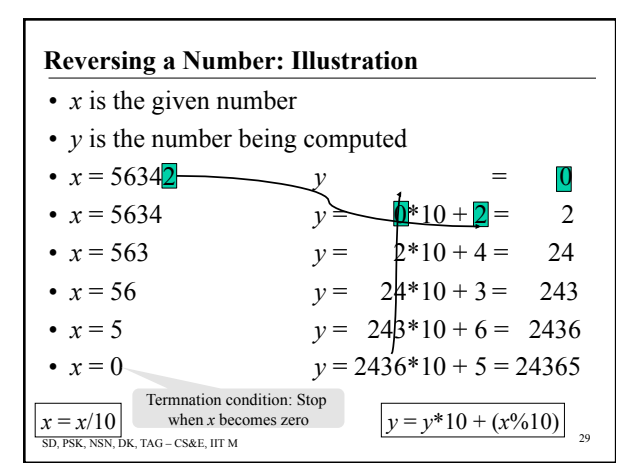

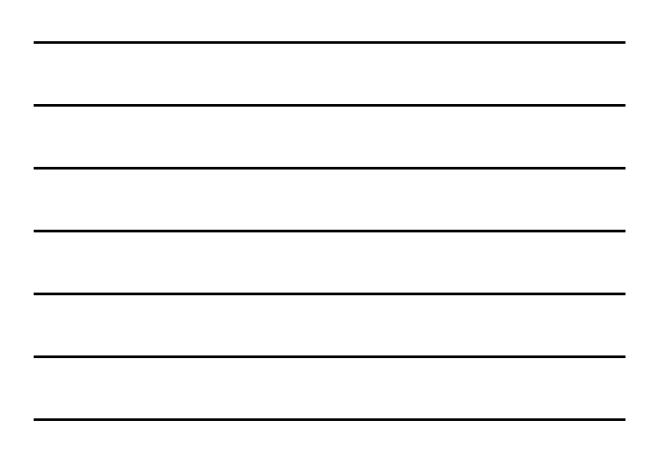

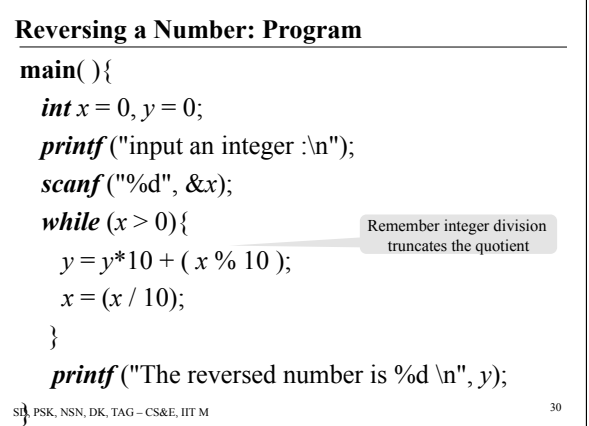

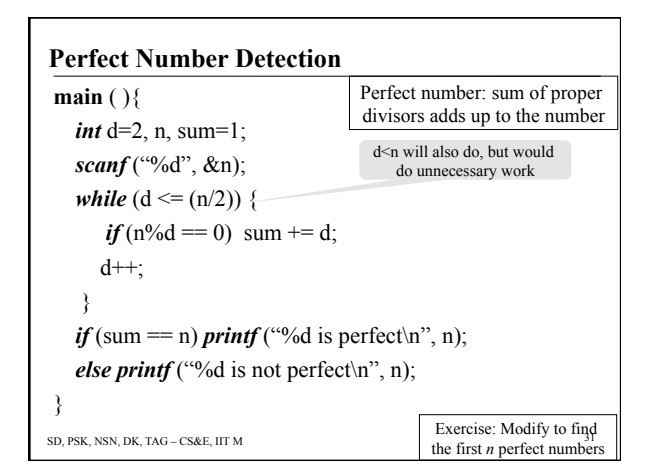

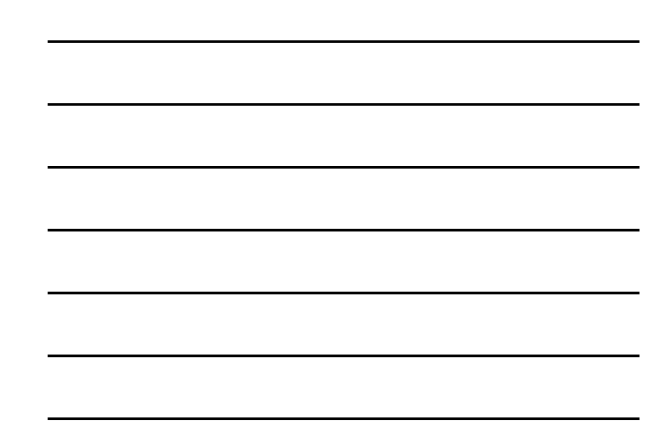